#### **GIS 53 Course Outline as of Fall 2021**

# **CATALOG INFORMATION**

Full Title: Cartography in Geographic Information Systems (GIS) Last Reviewed: 2/22/2016 Dept and Nbr: GIS 53 Title: CARTOGRAPHY IN GIS

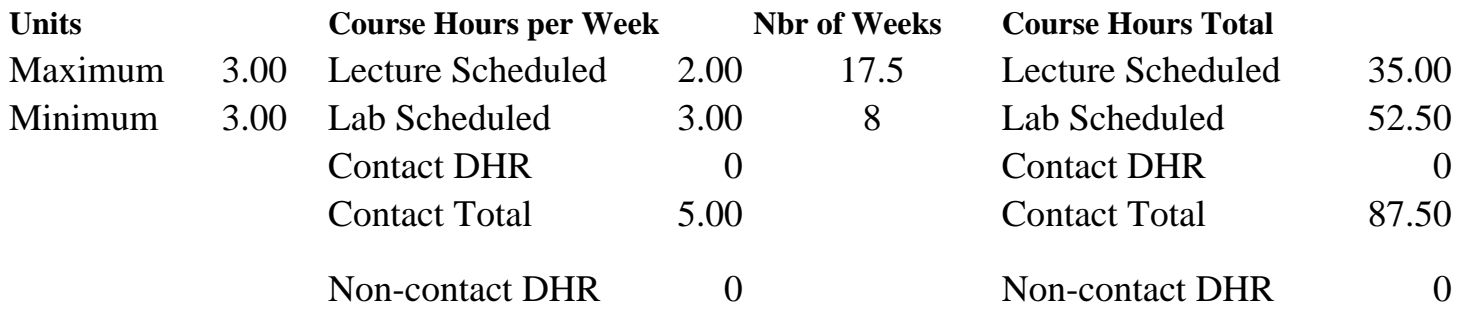

Total Out of Class Hours: 70.00 Total Student Learning Hours: 157.50

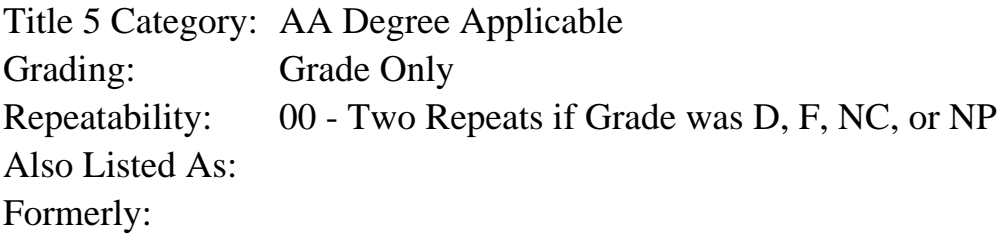

#### **Catalog Description:**

This course provides training in the knowledge of hard copy and web-based cartographic principles and the skills to implement these principles when creating a map within a Geographic Information Systems (GIS). It assists students in preparation for a career within the field of GIS. It is designed for those students who wish to produce maps which clearly communicate the results of GIS data and analysis.

#### **Prerequisites/Corequisites:**

Course Completion of GIS 40

#### **Recommended Preparation:**

Course Completion or Concurrent Enrollment in GIS 51

#### **Limits on Enrollment:**

#### **Schedule of Classes Information:**

Description: This course provides training in the knowledge of hard copy and web-based cartographic principles and the skills to implement these principles when creating a map within a Geographic Information Systems (GIS). It assists students in preparation for a career within the field of GIS. It is designed for those students who wish to produce maps which clearly

communicate the results of GIS data and analysis. (Grade Only) Prerequisites/Corequisites: Course Completion of GIS 40 Recommended: Course Completion or Concurrent Enrollment in GIS 51 Limits on Enrollment: Transfer Credit: Repeatability: Two Repeats if Grade was D, F, NC, or NP

# **ARTICULATION, MAJOR, and CERTIFICATION INFORMATION:**

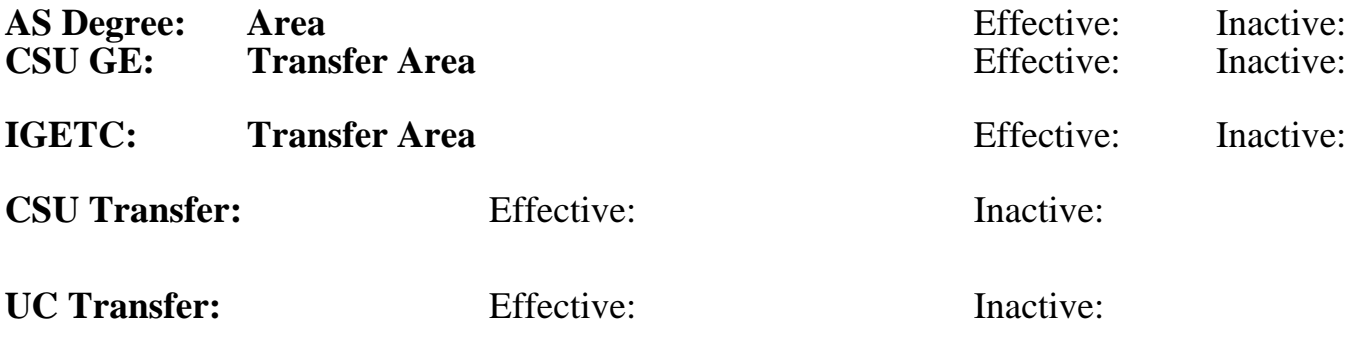

### **CID:**

**Certificate/Major Applicable:** 

[Both Certificate and Major Applicable](SR_ClassCheck.aspx?CourseKey=GIS53)

# **COURSE CONTENT**

### **Student Learning Outcomes:**

At the conclusion of this course, the student should be able to:

- 1. Produce, interpret and critique hard copy and web-based maps.
- 2. Create Geographic Information Systems (GIS) maps following standard cartographic principles which can be utilized within a professional portfolio.

# **Objectives:**

Upon completion of this course, the student will be able to:

- 1. Create a hard copy or web-baseed map with clear purpose and objectives.
- 2. Design a map using effective fonts.
- 3. Use proper label placement of text to improve the interpretation of a map.
- 4. Implement proper color mixing using tools provided within a GIS.
- 5. Use color to create a more easily understood map.
- 6. Create custom map symbols for use within GIS.
- 7. Apply notation to facilitate proper interpretation of a map.
- 8. Create graphical representation to allow data to be displayed multiple ways.
- 9. Evaluate and critique maps created by others.

# **Topics and Scope:**

- I. Map design
	- A. Introduction to map design
	- B. Map design for intended audience and viewing media
	- C. Evaluate and critique maps designed by others
	- D. Create a layout
	- E. Export maps, including raster and vector exports to web
- II. Type Basics
	- A. The elements of type
	- B. Fonts within Windows OS
	- C. Font families
	- D. Type effects, including callouts, shadows and halos
- III. Type in map design
	- A. Text types in a map
	- B. Label placement
- IV. Color basics
	- A. Color perception
	- B. Color systems
	- C. Mix colors
- V. Color usage within maps
	- A. Color conventions in mapping
	- B. Color schemes
	- C. Color constraints
- VI. Symbolization on the map
	- A. Apply existing symbols to the map
	- B. Create custom point, line, polygon/area and other symbols on the map
- VII. Map elements
	- A. What are map elements
	- B. Apply map elements to overall design
	- C. Create custom elements
- VIII. Cartographic representation
	- A. Define hard-copy and web-based cartographic representations
	- B. The benefits of using representations
	- C. Create hard copy and web-based cartographic representations

### **Assignment:**

- 1. Textbook reading: Selected chapters plus instructor-prepared materials weekly
- 2. Lab assignments: (8-12)
- 3. Create hard copy and web-based GIS maps: (8-12)
- 4. Midterms: 2
- 5. Final exam

### **Methods of Evaluation/Basis of Grade:**

**Writing:** Assessment tools that demonstrate writing skills and/or require students to select, organize and explain ideas in writing.

None, This is a degree applicable course but assessment tools based on writing are not included because problem solving assessments are more appropriate for this course.

**Problem Solving:** Assessment tools, other than exams, that demonstrate competence in computational or noncomputational problem solving skills.

Writing  $0 - 0\%$ 

Lab assignments Problem solving Problem solving Problem solving

**Skill Demonstrations:** All skill-based and physical demonstrations used for assessment purposes including skill performance exams.

Create hard copy and web-based GIS maps Skill Demonstrations Skill Demonstrations

**Exams:** All forms of formal testing, other than skill performance exams.

Multiple choice, completion, true-false, short answer  $\begin{array}{ccc}\n\text{Exams} \\
\text{20 - 40\%}\n\end{array}$ 

**Other:** Includes any assessment tools that do not logically fit into the above categories.

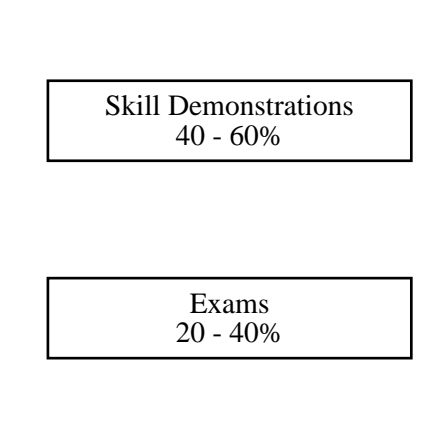

20 - 40%

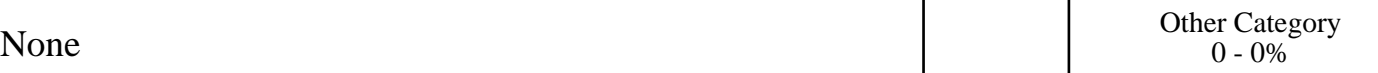

#### **Representative Textbooks and Materials:**

Brewer, Cynthia A., Designing Better Maps: A Guide for GIS Users, 1nd ed., ESRI Press, Redlands, California, 2015

Borden Dent, Jeff Torguson, Thomas Hodler, Cartography: Thematic Map Design, 6th Edition, McGraw-Hill 2008 (classic)

Pinde Fu, Jiulin Sun, Web GIS: Principles and Applications, 1st Edition, ESRI Press, 2010 Instructor-prepared materials